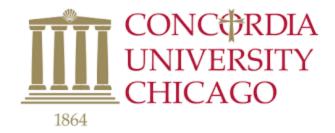

## **Boolean Operators**

Boolean operators are used to connect and define the relationship between your search terms. When searching electronic databases, you can use Boolean operators to either narrow or broaden your record sets.

## **The Three Boolean Operators**

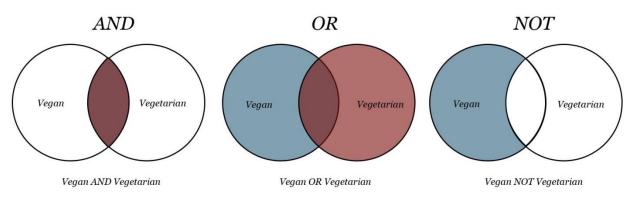

Using AND, the student can find resources that include information about both vegan and vegetarian diets Using OR, the student can find resources that include information about vegan diets, vegetarian diets, and resources that discuss both. Using NOT, the student can find resources that only discuss vegan diets.